Sql Server 2008 User [Mapping](http://myfiles.westpecos.com/document.php?q=Sql Server 2008 User Mapping Default Schema) Default Schema >[>>>CLICK](http://myfiles.westpecos.com/document.php?q=Sql Server 2008 User Mapping Default Schema) HERE<<<

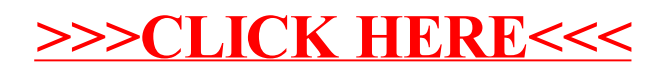